## The WFAU Matched-Aperture

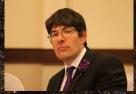

## **Photometry Pipeline**

Nicholas Cross<sup>\*</sup>, Eckhard Sutorius, Mike Read, Rob Blake, Ross Collins, Mark Holliman, Bob Mann, Clive Davenhall

Institute for Astronomy, Edinburgh, UK, \*njc@roe.ac.uk

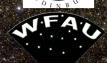

The Wide Field Astronomy Unit (WFAU) archives optical/near-infrared imaging data for UKIRT-WFCAM, in the WFCAM Science Archive (WSA), VISTA in the VSA and VST-OmegaCAM in the OSA. This poster summarises enhancements to the WFAU data reduction pipeline to include various matched-aperture photometry options that are needed by these surveys.

## **Current Requirements:**

VIKING-KiDS-GAMA consortium: Combined VIKING-KiDS 9-band photometry for photo-z catalogues and 4MOST-WAVES target selection. Use LAMBDAR and GaAP for photometry. VIKING high-z QSO community: J-band forced photometry of pointings with Z and Y images to find z>8 QSOs candidates, for Hawk-I deep Z and Y follow-up observations, see (Fig 1). UKIDSS-DXS & PanSTARRS: matched aperture photometry, for photo-zs. Use SExtractor / LAMBDAR.

**VMC**: improved light-curves in crowded regions where deblending varies from epoch to epoch due to seeing variations. Use imcore list.

## Details of software used in Matched Aperture Pipeline:

- Flexible Requirements table that allows setup of:
- Inputs from master image, SQL selection, file of coordinates
- Photometry package (imcore\_list, Sextractor, LAMBDAR, GaAP)
- One or more surveys to remeasure in
- Type of final product multi-band / multi-epoch
- Schema files derived from template and requirements
- Mosaicing pipeline to process images for low-z extended sources:
- SWARP to put onto same image scale
- Uses GaAP for Gaussianisation.
- Photometry done on pawprint images for improved accuracy.
- Modifications to existing catalogue processing code for:
- Low/negative fluxes: Luptitudes/calibrated fluxes (Jansky)
- Multiple Extractors
- Averaging pawprints measurements over tile/mosaic for better S/N.

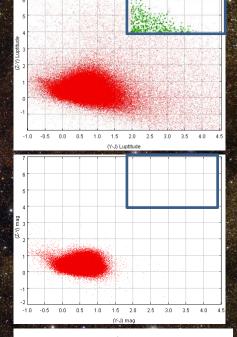

Fig 1: Selection of candidate z>8 QSOs in VIKING (J>20, (Y-J)>2., (Z-Y)>4.). Bottom plot shows independent photometry, and top plot shows matched-aperture photometry. Potential QSOs are shown in green.

Related Papers:

Bertin & Arnouts, 1996, A&AS, 117, 393 Cross et al. 2014, ASPC, 485, 371 Cross et al. 2012, A&A, Hambly et al. 2008, MNRAS, 384, 637 Irwin et al. 2004, SPIE, 5493, 411 Kuikjen et al. 2008, A&A, 482, 1053 Wright et al. 2016, MNRAS, 460, 765

Take home message: 1<sup>st</sup> releases for good pointsource photometry now available to teams. Extended source / multi-survey coming soon!